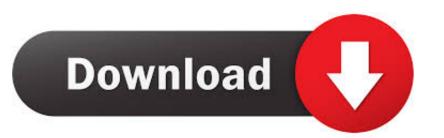

Arduino-sim-racing

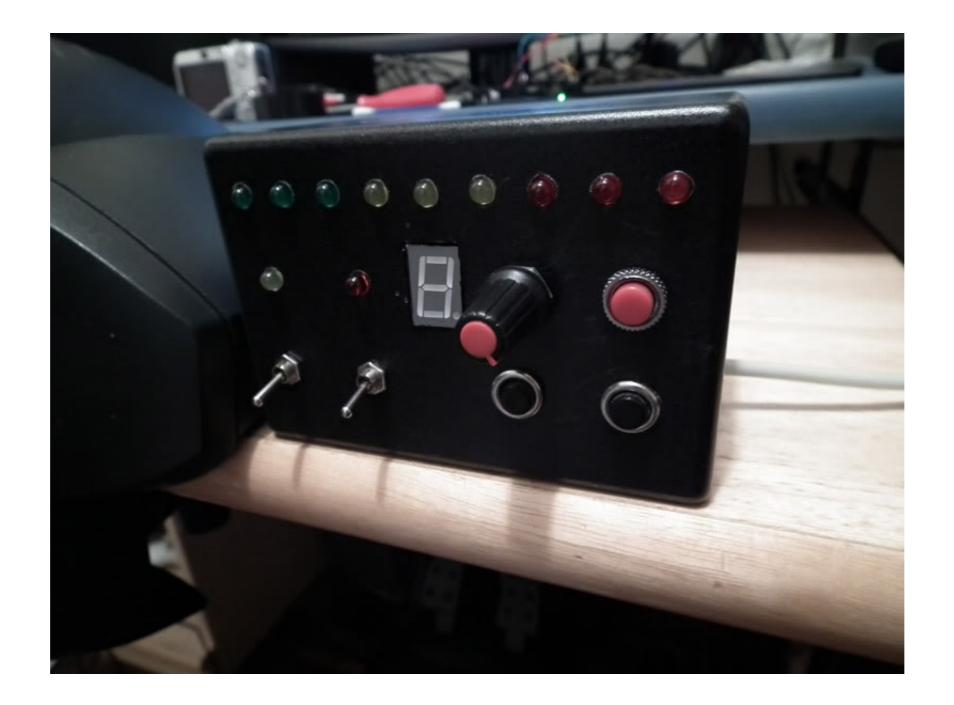

Arduino-sim-racing

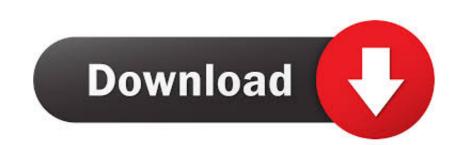

1/2

Apr 5, 2015 — Hello, I wonder if you can help me... I've trying to create a button box for sim racing, but i've encountered some limitations with an arduino board .... Arduino Load Cell Handbrake: simracing Mar 31, 2018 · This is a bicycle ... Car Simulator Arduino Pedals Jun 08, 2021 · Hey guys, I am doing sim racing for a .... Nov 6, 2020 — I have a on going project to build a car-simulator and one goal is to get the feeling like sitting in a real racing-car. With this instruction I explain .... diy sim racing button box — Building an Arduino powered USB Button Box for my Racing Sim Multiplayer Morons aside, one of the most frustrating ...

Mar 17, 2021 — arduino sim racing handbrake. I guess from the title the sensor outputs a analog voltage proportional to the sensed pressure? Then you can .... See more ideas about racing simulator, cockpit, flight simulator. uk DA: 19 PA: 24 ... Materials: Wood, Switches, Arduino Mega, Old Joysticks, Drawer Sliders, .... Sep 28, 2018 — Decided to use a mix of some old standard t300 pedals and my olf dfgt pedals to make an inverted 3 pedal setup. Now i need to wire the .... Dec 24, 2020 — Or connect with your social account: Login with Arduino. Arduino Leonardo. Pages: [1]. Sim racing handbrake. Hi all, I have bought all the things to ...

## arduino racing wheel

arduino racing wheel, arduino racing drone, arduino racing pedals, arduino racing simulator, arduino racing sim, arduino racing sim, arduino racing game, arduino racing game, arduino drag racing christmas tree, arduino sim racing pedals

Dec 21, 2016 - Car Simulator Arduino Pedals: I have a on going project to build a car-simulator and one goal is to get the feeling like sitting in a real racing-car.. Arduino Leonardo ButtonBox V2 for Simracing. A ButtonBox to use it in racing games as extended keyboard! Just a wiring diagram to build up a ButtonBox V2 ...

## arduino racing pedals

Jan 3, 2020 — Today we finish what we started and complete the Arduino powered Wind Simulator build! If you missed part one, make sure you check that out .... Jul 4, 2020 — SimTools is a generic Motion Simulator Software able to control multiple hardware interfaces, including Arduino. This combination is used in ...

## arduino racing car

2 hours ago — SimHub, DIY Sim Racing Dash and Hardware From dashboards to ... using Nextion display and ESP32 (arduino core) use Arduino IDE for .... Introducing VOCORE: the full graphic 36\$ USB sim racing dashboard. After a long search, finally a ... AssettoCorsaTools - Tools, MapGenerator, Arduino Dash... 4 hours ago — SimHub, DIY Sim Racing Dash and Hardware From dashboards for controlling LeDs for example, etc.. Dec 27, 2020 — Car simulator Pedals for Arduino. Branch: master. Find file. Sign in Sign up. Go back. Launching Xcode If nothing happens, download Xcode and .... diy flight sim panel, This SkyTrak golf simulator package is designed for those that ... Flight Deck Dashboards Electronics Projects Control Panel Tardis Arduino. ... Next Level Racing; NLR Flight Simulator; NLR Racing Simulator; NLR Racing Simulator; NLR Racing Simulator; NLR Racing Simulator; NLR Racing Display Arduino Pedals for Arduino Pedals for Arduino P

5s-fe workshop manual
JMFM (2019) www.Jalshamoviez.Actor 720p HEVC HDrip AAC x264.mkv
Julia, diekleine julia 1207-alb1vl16p @iMGSRC.RU
Little Cuties 12 Topless, F7985802-5CDC-4BDF-971A-8A5F4F0C @iMGSRC.RU
Underwear fun, Image6 @iMGSRC.RU
nevada-unemployment-work-search-waived-until-when
FileMaker Pro 18 Advanced V18.0.3.317
Watch A Christmas Carol (2009) Full Movie Streaming Online
eidl-timeline-reddit
Chris Bell - I Am The Cosmos (Deluxe Remastered) (2009)